## **EXCELENTÍSSIMO SENHOR MINISTRO RELATOR DO TRIBUNAL** DE CONTAS DA UNIÃO, Dr. WALTON ALENCAR RODRIGUES

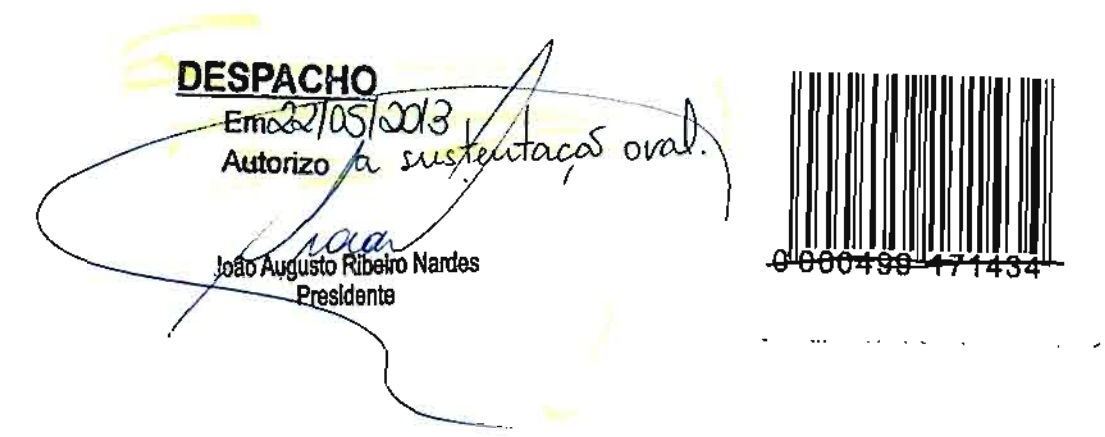

TC nº. 020.588/2004-7

ELISEU BARROSO DE CARVALHO MOURA, já devidamente qualificado na Tomada de Contas em epígrafe, vem mui respeitosamente perante a presença de Vossa Excelência REQUERER a juntada do instrumento de substabelecimento (doc.01) em anexo, bem como direito de sustentação oral, diante da inclusão desta Tomada de Contas na pauta extraordinária nº. 16, sessão do dia 24 de abril de 2013.

Nestes termos; Pede deferimento.

São Luís, 22 de abril de 2013.

**RENATA CRISTII** Adv. OAB-PI nº. 6.066

Para verificar as assinaturas, acesse www.tcu.gov.br/autenticidade, informando o código 49967839.

## **SUBSTABELECIMENTO**

Substabeleço com reservas de poderes a ILAN KELSON DE MENDONÇA CASTRO, OAB-MA Nº. 8.063-A os poderes a mim outorgados por ELISEU BARROSO DE CARVALHO MOURA, nos autos da Tomada de Contas nº. 020.588/2004-7 em trâmite no Egrégio Tribunal de Contas da União

São Luís, 19 de Abril de 2013.

**RENATA CRISTII VALHO** 

Adv. OAB/PI nº. 6.066

Para verificar as assinaturas, acesse www.tcu.gov.br/autenticidade, informando o código 49967839.